# **VAISALA**

www.vaisala.com Nota de aplicação

# Integração do sistema de monitoramento contínuo viewLinc com outros sistemas

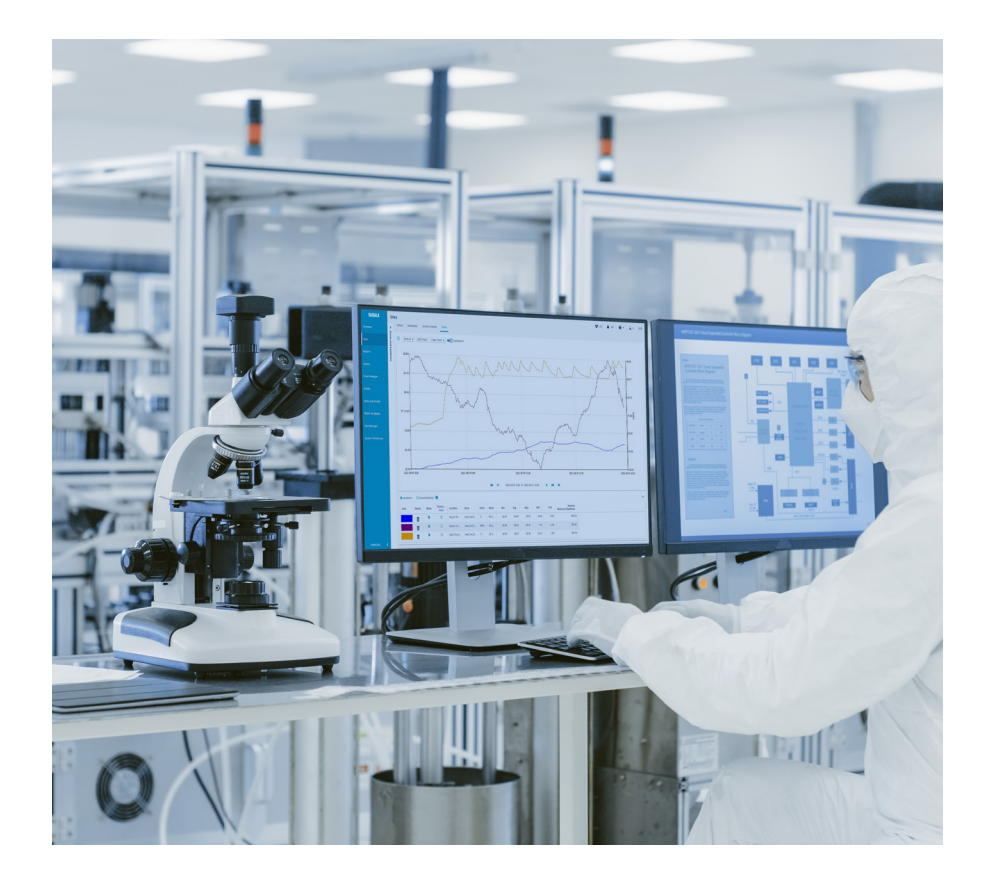

Os sistemas de monitoramento ambiental não operam isoladamente e muitas vezes é proveitoso combinar seus dados com os dados de outros sistemas para obter novas informações. A Vaisala oferece dois métodos para automatizar a extração de dados do software viewLinc para uso em outros sistemas: OPC e API.

# O que é OPC?

OPC significa Open Platform Communications (Plataforma aberta de comunicações). Em essência a OPC é uma série de padrões de comunicação que permitem a comunicação entre sistemas que não compartilham uma linguagem comum. Existem múltiplas variantes de OPC, incluindo OPC DA (acesso a dados), OPC HDA (acesso a dados históricos), OPC AE (alarmes e eventos) e OPC UA (arquitetura unificada). Para enviar dados

para sistemas externos de terceiros, o viewLinc versões 5.1 e posteriores usam o padrão OPC mais recente: OPC UA.

# OPC UA e viewLinc CMS

Na era do Big Data, fica claro que a combinação de dados de várias fontes pode criar um valor maior do que a soma de suas partes. O desafio está em combinar dados de sistemas que não compartilham uma linguagem comum.

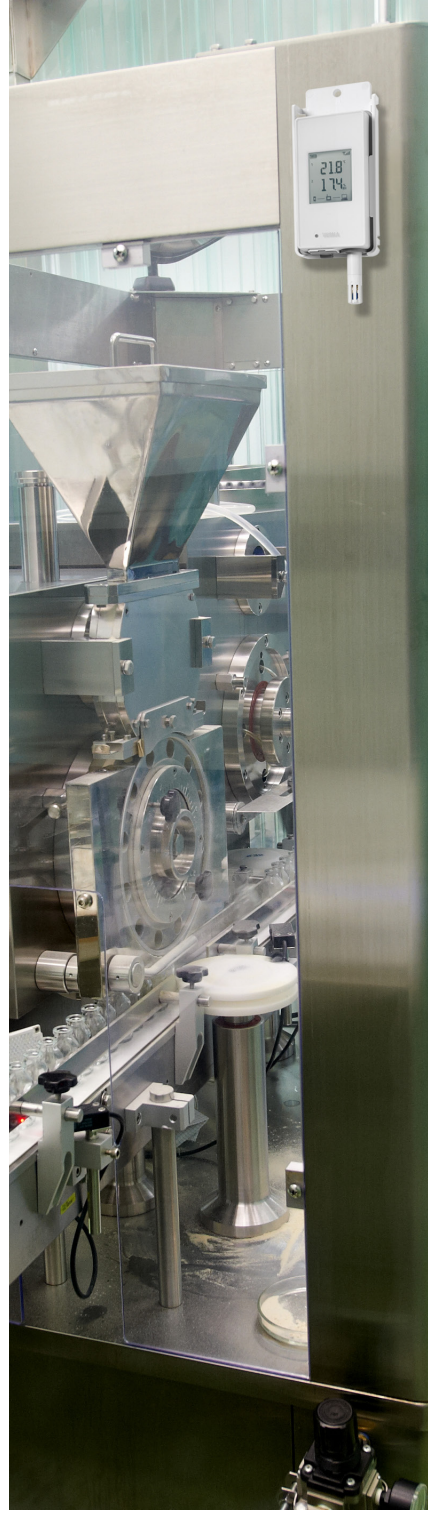

A OPC fornece um método padronizado e seguro para permitir a comunicação entre diferentes sistemas, sem a necessidade de programação personalizada. Por exemplo, um sistema compatível com OPC UA de terceiros pode solicitar medições do viewLinc. O Vaisala OPC UA Server instalado entre o viewLinc e o sistema de terceiros converterá a solicitação em uma chamada de API para o viewLinc. O viewLinc responde enviando as medições para o servidor OPC UA, que converte esses dados de volta para algo que o cliente OPC UA no sistema de terceiros possa entender.

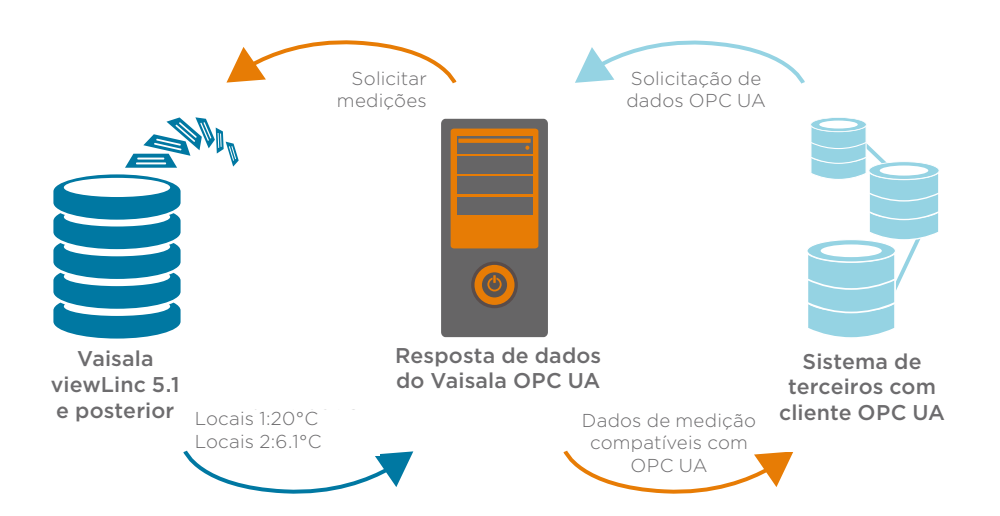

Dessa forma, os sistemas que não compartilham um protocolo de comunicação comum podem usar o OPC UA para se comunicarem entre si.

# Software OPC UA Server

O software Vaisala OPC UA Server permite que você compartilhe os seguintes dados com clientes compatíveis: detalhes do dispositivo, como nome, número de série e data de calibração; e dados de medição, como nome do local, unidade de medida, hora e valores de medição atuais/históricos.

Os dados sem lacunas são automatizados devido à arquitetura exclusiva do viewLinc. Todos os dados são armazenados no ponto de medição na memória local de cada coletor de dados alimentado por bateria. Essas medições são então transmitidas ao banco de dados do viewLinc para processamento e armazenamento de alarmes. No caso de interrupção da comunicação, as medições armazenadas no coletor de dados são transmitidas automaticamente para o viewLinc, assim que a comunicação for restaurada. Isso garante que todas as medições estejam disponíveis via OPC UA para o sistema do seu cliente, como, por exemplo, seu historiador de dados ou sistema de execução de manufatura.

### Escopo do suporte

A Vaisala oferece suporte ao software OPC UA Server com documentação para orientar os usuários durante a instalação e a configuração, bem como suporte técnico para assistência, em caso de problema. No entanto, como o software cliente OPC de terceiros está fora do escopo da especialização da Vaisala, recomendamos que os clientes entrem em contato com o fabricante para obter suporte em seu software cliente OPC existente.

## Requisitos do OPC UA Server da Vaisala

O OPC UA Server da Vaisala é um software separado do viewLinc e é licenciado de acordo com o tamanho do sistema viewLinc, de cinco a milhares de dispositivos conectados.

#### Requisitos para usar o OPC UA com seu sistema viewLinc:

- Software viewLinc versão 5.1 ou mais recente
- Uma chave de licença OPC instalada no software viewLinc
- **I** Um servidor para executar o software Vaisala OPC UA
- Um sistema de destino com um cliente OPC UA

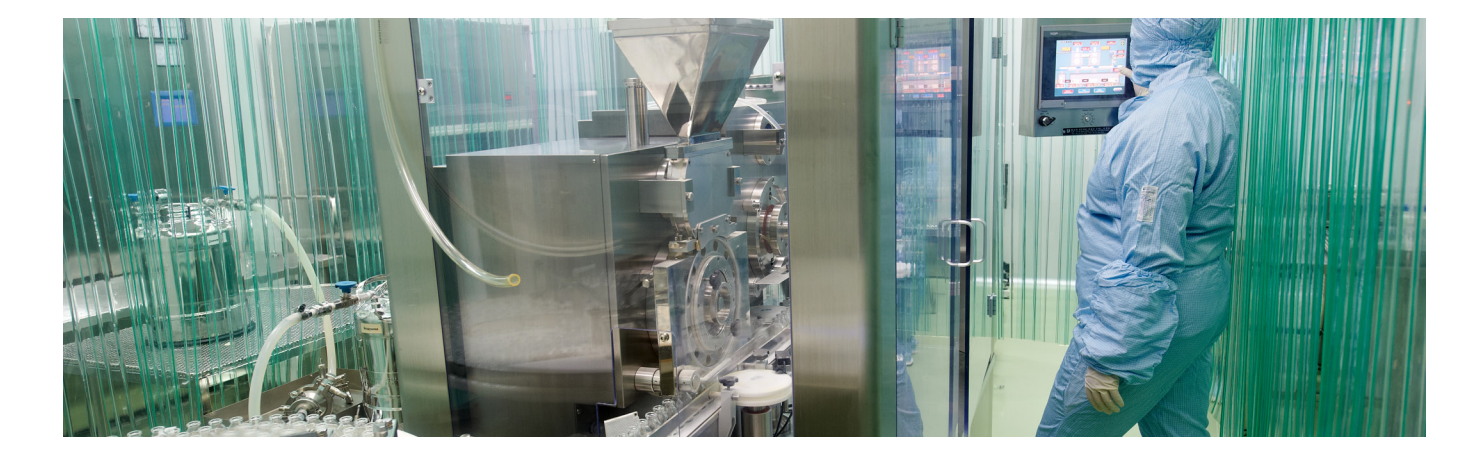

# O que é API?

API significa Interface de programação de aplicativo. É um conjunto documentado de chamadas de função que podem ser usadas para solicitar dados do banco de dados do viewLinc. Ao contrário do OPC UA Server, que é um software completo e pronto para uso, a API do viewLinc é um kit de ferramentas de desenvolvimento de software que deve ser usado no desenvolvimento de sua própria integração de software entre o viewLinc e um sistema de terceiros.

# API do viewLinc da Vaisala

Nos casos em que um sistema de terceiros não é compatível com OPC UA, a API do viewLinc pode ser usada para compartilhar os dados de medição históricos e em tempo real do viewLinc, alarmes e eventos com outro sistema.

# Escopo do suporte

Como acontece com todos os nossos produtos, a Vaisala testou minuciosamente a API durante o desenvolvimento, para verificar se funcionaria conforme o esperado. Fornecemos documentação que descreve a arquitetura da API, as chamadas de função disponíveis e código de amostra para demonstrar como ela pode ser usada. No entanto, como a API do viewLinc é um kit de ferramentas de desenvolvimento de software, não oferecemos suporte técnico para a API.

# Direcionalidade

É importante observar que, devido ao foco na integridade dos dados e à necessidade de validar com eficiência o software viewLinc, a integração do viewLinc com outros sistemas usando OPC ou API é unidirecional. Isso significa que os dados podem ser extraídos do viewLinc para uso em outros sistemas, mas os dados de outros sistemas não podem ser importados para o viewLinc.

# Considerações de validação

Para clientes que validam seus sistemas de computador, a seleção de uma opção de integração, como o Vaisala OPC UA Server ou uma API do viewLinc, é importante.

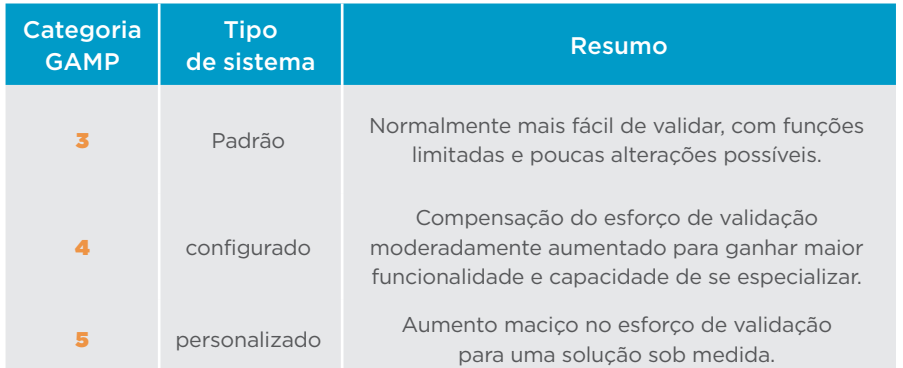

#### Requisitos para usar a API com seu sistema viewLinc:

- Software viewLinc versão  $5.0$ ou mais recente
	- a. A API HTTP requer a versão 5.0 ou mais recente
	- b. A API REST requer a versão 5.1.3 ou mais recente
- Uma chave de licenca da API instalada no software viewLinc
- Um desenvolvedor de software experiente

O OPC UA Server é um software de prateleira que vem com seu próprio protocolo de qualificação de instalação. Como o OPC UA Server não tem interface de usuário (o cliente OPC UA é a interface de usuário), nenhum protocolo de qualificação operacional é fornecido. Portanto, validar o software OPC UA Server é bastante simples.

A validação de uma integração de sistema desenvolvida usando a API do viewLinc pode ser mais complexa, pois o software personalizado se qualifica como GAMP categoria 5, com a carga de validação adicional que isso acarreta.

Para saber mais sobre as categorias GAMP, consult[e](https://www.vaisala.com/sites/default/files/documents/CEN-LSC-G-Using-GAMP-Methods-to-Validate-CMS-Software-B211370EN-A_3.pdf) ["Usando a metodologia GAMP](https://www.vaisala.com/sites/default/files/documents/CEN-LSC-G-Using-GAMP-Methods-to-Validate-CMS-Software-B211370EN-A_3.pdf)  [do ISPE para validar o software](https://www.vaisala.com/sites/default/files/documents/CEN-LSC-G-Using-GAMP-Methods-to-Validate-CMS-Software-B211370EN-A_3.pdf) [do sistema de monitoramento](https://www.vaisala.com/sites/default/files/documents/CEN-LSC-G-Using-GAMP-Methods-to-Validate-CMS-Software-B211370EN-A_3.pdf)  [ambiental"](https://www.vaisala.com/sites/default/files/documents/CEN-LSC-G-Using-GAMP-Methods-to-Validate-CMS-Software-B211370EN-A_3.pdf)

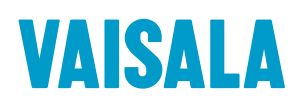

Fale conosco em www.vaisala.com/pt/contactus

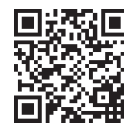

Ref. B212290PT-A ©Vaisala 2023 Este material está sujeito à proteção de direitos autorais, com todos os direitos autorais pertencentes à Vaisala e seus parceiros individuais. Todos os direitos reservados. Todos os logotipos e/ou nomes de produtos são marcas comerciais da Vaisala ou de seus parceiros individuais. É estritamente proibido reproduzir, transferir, distribuir ou armazenar as informações contidas neste informativo, independentemente da forma, sem o prévio consentimento por escrito da Vaisala. Todas as especificações – inclusive técni estão sujeitas a alteração sem aviso prévio.

www.vaisala.com

o código para mais informações